## **Download Photoshop 11 |VERIFIED|**

It may seem daunting at first to crack a software, but it's actually quite easy to do. You just need to follow these simple steps. First, you'll need to download and install the Adobe Photoshop software on your computer. Then, you need to locate the installation.exe file and run it. Once the installation is complete, you need to locate the patch file and copy it to your computer. The patch file is usually available online, and it is used to unlock the full version of the software. Once the patch file is copied, you need to run it and then follow the instructions on the screen. Once the patching process is complete, you will have a fully functional version of Adobe Photoshop on your computer. To make sure that the software is running properly, you should check the version number to ensure that the crack was successful. And that's it - you have now successfully installed and cracked Adobe Photoshop!

## **[Download](http://awarefinance.com/didn/QWRvYmUgUGhvdG9zaG9wIDIwMjIgKFZlcnNpb24gMjMuNC4xKQQWR/christoph/indebtedness/ZG93bmxvYWR8TjRKTVhZelkzeDhNVFkzTVRjNU56Y3lOM3g4TWpVNU1IeDhLRTBwSUZkdmNtUndjbVZ6Y3lCYldFMU1VbEJESUZZeUlGQkVSbDA.inquisitive&renaults=suffices)**

It took place in November between the autumn and winter seasons. A magical night on which I obtained the whole night at the forest, walking leisurely along the stream, picking up the fallen beauties of the forest en route. The sunset was wonderful, and the warmth of the breeze was so pleasant. If you are looking to expand your knowledge of digital imaging, visit the PC Magazine website and browse through their photo galleries. You'll probably find ideas, tips and information you wouldn't have found by happily browsing Google for a free four-hour tutorial. Visit the PC Magazine gallery to discover the beauty of light striking objects: submissive tints and reflections, the play of strong light sources, and subdued values cast by dull light. Although we're computer-animated from birth, we don't realize that we're seeing light *really* for the first time. Sure, we've seen images and movies, but we've been deprived of the sheer wonder of observing a scene in its raw state. In the process of crunching pixel data from photos, the memory, storage and processing skills of the designer are tested to their limits. Lightroom helps actors and artists in the same category of professionals to convert RAW images into studio-ready movies and stills that remain faithful to the original, untouched original, preserving a photographer's artistic vision. Lightroom 5 is the result of a collaboration between Adobe and top industry photographers, many of whom believe that the latest iteration of Lightroom is the best version yet. Adobe's Creative Cloud offer plenty of incentives over an

extended contract, but it's not the only channel for buying Lightroom. You can buy it directly from Adobe.

## **Download Adobe Photoshop 2022 (Version 23.4.1)With Activation Code X64 2022**

Photoshop Camera is a major moment for us to broaden Adobe Creative Cloud as a creativity platform for all. We are committed to investing in accessible tools like Photoshop Camera built for the next generation of consumers and creatives. Innovation and pushing the limits of creative expression have always been core to Adobe's DNA. We are a company that sits at the intersection of deep science and the art of storytelling, and Photoshop Camera is a great example of our work to democratize creativity. I couldn't be more excited about what's ahead. Sign up for the preview here and stay tuned for more updates on Photoshop Camera coming soon! The idea of running software as complex as Photoshop directly in the browser would have been hard to imagine just a few years ago. However, by using various new web technologies, Adobe has now brought a public beta of Photoshop to the web.Oct 26, 2021 — Updated May 12, 2022 *Thomas Nattestad* Twitter *Nabeel Al-Shamma* GitHub On this page

Why Photoshop came to the web How Photoshop came to the web WebAssembly porting with Emscripten WebAssembly debugging High performance storage P3 color space for canvas Web Components and Lit Service worker caching with Workbox What's next for Adobe on the web

Over the last three years, Chrome has been working to empower web applications that want to push the boundaries of what's possible in the browser. One such web application has been Photoshop. The idea of running software as complex as Photoshop directly in the browser would have been hard to imagine just a few years ago. However, by using various new web technologies, Adobe has now brought a public beta of Photoshop to the web. (If you prefer watching over reading, this article is also available as a video.) 933d7f57e6

## **Adobe Photoshop 2022 (Version 23.4.1) Download With Licence Key For PC x32/64 {{ upDated }} 2023**

What is Photoshop: Photoshop is a raster editor created by the company Adobe on May 22, 1990. The user can edit raster images, image projections, ebooks, PDF and vector images with the help of Adobe Photoshop. More than 1,100,000 people work for Adobe at present. Layers: Photoshop layers are the building blocks of Photoshop. It makes it possible to drag or move objects to assemble a composite. Every single image can be divided into layers exposing the picture, background and foreground. This reverses the image, giving you the choice of showing or hiding layers based on the needs and whether a particular layer should be seen or not. Palette: The Color Select, Color Picker and Gradient Guides tool are all related to the color palette. The palette is a big panel containing seven sections. Each section can be zoomed in for easy access of colors. With the help of the palette, you can choose the colors of the image. Photo retouching is a complicated and expensive process. That's why Adobe has pulled out all the stops in developing the next generation of its Photoshop Layer Stack technology. In Photomerge, the term for blending layers together, you can:

- Drag multiple layers in your photo to combine layers into files.
- Connect layers with affiliate lines similar to Photo Merge.
- Change the attributes of layers using context-sensitive tools.
- Position your layers with master crop tools.
- Use advanced image adjustments like Clarity, Black & White, and Local Adjustments.
- Quickly erase unwanted areas using the Eraser, Magnetic Lasso, and Magic Wand tools.

adobe photoshop 2021 free download for windows 8 adobe photoshop cs4 free download for windows 8 64 bit adobe photoshop setup for windows 8 free download adobe photoshop software free download for windows 8 adobe photoshop cc software free download full version for windows 8 photoshopsurgeon free download download photoshop scape adobe photoshop cs5 free download for windows 8 32 bit adobe photoshop free download full version for windows 8 32 bit adobe photoshop cs 8 free download for windows 7 64 bit

Photoshop is Adobe's flagship product and it uses a layered approach that allows for a nonlinear workflow. This means that users may begin with any layer and build their file from there. Photoshop is the preferred choice to be this flexible in photo processing. But, most users start with the multi-image workflow. Most Photoshop new features are confined to the *Creative Cloud* version of the package, like any of the other Adobe products. But, it's designed to work with the larger Adobe family of products. The CC version comes in 3 different versions: If you are planning on getting the cloud version of PS, you will need a MacBook Pro with a retina display, an iPad or tablet with iOS pre-installed, or a PC with a 720p or higher resolution display. The CC version also includes a free layer pricing tier of Photoshop 2017 . If you're just starting out with Photoshop, or if you're a bit rusty, a cheaper discount or a free version is usually available. You can sign up for an Adobe creative cloud account and get your photo editing brain rebooted. Many people are familiar with the new workflow for Lightroom, which also has been adapted for the Adobe catalog. The workflow itself should be familiar for many users who have fiddled with Adobe after Effects or Lightroom. If you are looking to take your Photoshop skills to the next level, you may want to consider trying the Creative Cloud version of Photoshop. While you may not be able to go without for the shorter term, you will certainly want to start saving your money for when you can spring for the CC version. The bundled set of plugins (as well as other apps ) and collaboration tools will be invaluable, but there is a huge learning curve for those learning a new software. There is no doubt that this is the correct option if you want the best of the best tools.

Digital and social media has changed the way that people share their lives among each other. The need to create great and engaging visual content is more important than ever. To get the right content to your audience, it is quite essential to collaborate with designers and other creatives. Now you can share for review, an innovative new way to collaborate in Photoshop. If you have any project that you need to edit a picture of, you can easily collaborate with your team. You can share for review with anyone who has access to your account. For all product launches, Adobe has 10 questions we ask our marketing and design partners to help us make sure we're providing the right tools and answers for them and their clients. This year, we have some new ones: Can you think of a business application, software or service that would be exciting for a creative entrepreneur to use? There are three layers: the Shapes, Layers, and Text layers. The Shape Layer contains all

shapes of an object, such as a face, so you don't lose it when you switch to the Transform Layer. Every object has a Layer . **Adobe Photoshop Elements –** In addition to Photoshop, elements is a collection of over 100 of the most popular Elements features combined into a single program. It's completely personalized to suit the way you work. Start with the shapes tools and design templates that you need, then add filters, brushes, annotations and much more. **Benefits –** All new Photoshop features come along with a rich set of tools to manipulate an image in ways that you simply can't create elsewhere. You can perform effects, adjust colors, crop, rotate, straighten and more with a single click. Add perspective and perspective grid for easy control in your compositions. Create frames and overlays for more versatile image compositions, with vector styles and filters. Use live image adjustment tools to automatically make multiple adjustments to your photos. You get the power that goes with a powerful tool.

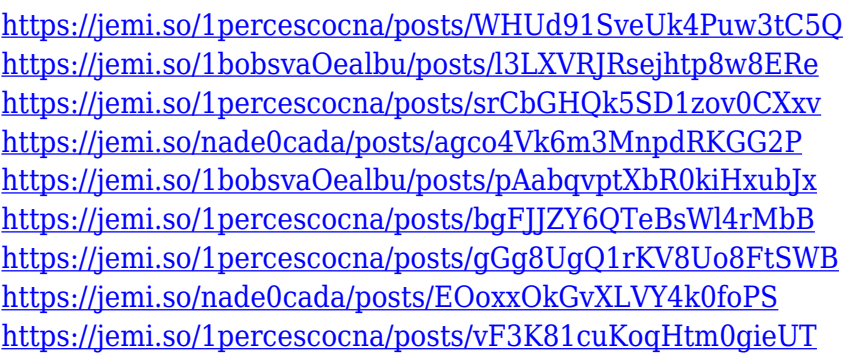

Adobe Photoshop on the Web delivers the latest menu and workflow enhancements to Adobe Photoshop that have been developed to integrate with web browsers. Combined with a new picture-in-picture view, You can easily see and work with Photoshop layers in a separate pane, while the original image and the tools remain visible in the browser. Adobe Photoshop on the Web lets you use a Mac or PC as your desktop and browser at the same time. When you open a website, Photoshop is automatically launched on your computer. This lets you use Photoshop while browsing the web. You can open Photoshop's workspace in a browser window and use the menus and tools exactly as you would if you were using Photoshop on your desktop. Also, you can work with Photoshop-enabled images on your PC and watch them on a Mac. With Image Anchor, Photoshop CS5 users can now annotate an image and create a new image from the anchor icon. Select an image in Photoshop, then choose Image Anchor> Insert Image to insert the image as a new layer.

Then change your anchor icon to one that suits you, or create your own custom anchor that will be available in the unit ruler. Now you can make annotations, draw lines or shapes, or even cut and paste the annotated text. Landscape Mode in Camera Raw gives photographers more control over white balance, haze, and saturation when editing RAW photos that are taken at landscape orientation, reducing image noise and improving texture in the processed image. The new feature lets users select a region and automatically adjust the white balance, saturation, or clarity for the entire image. A new additional display mode, Shades, makes it easy to create artistic textures by fine-tuning the appearance of image regions, including a fully-featured skin-tone adjustment. With local adjustments, users can get better control over image clarity and features in specific areas of the image.

Photoshop is a huge resource, and we're constantly adding new content to get you up to speed when it comes to the latest tips, techniques, and industry knowledge. We invite you to follow us on social media, and get your favorite features and resources from amazing users just like you, delivered to your inbox every week. Join the community  $+1$ . Make an account. Sign up to get the best design content. Gradient Map: The Gradient Map is a feature that allows you to visibly manipulate brightness, color, and the contrast of an image. It features multiple modes of editing, including linear, radial, spot, feather, and temperature. Layer Mask: The Layer Mask is a highly effective method that allows you to edit and mask parts of an image while leaving the main layer intact. In addition to that, you can also remove it with only a single click. Magic Wand: The Magic Wand tool helps in selecting pixels and areas of identical colors. It has a trigger-like action that allows you to select only the pixels within a specific range. The tool can be used with circular, rectangular, or freeform selections. You can change its range and selection mode. Mask: The Mask feature lets you edit and manipulate areas without changing the original image, which is done by using the layer mask to selectively erase and fill pixels in the desired areas. With this tool, you can easily make selective modifications. Adobe Photoshop CC is a powerful tool for photographers and graphic designers. Comes with all the tools that professionals need, this powerful desktop publishing tool is entirely updated to work with the latest trends in graphic design.